# Photoshop 2021 (Version 22.2) Crack Full Version Free Download [Win/Mac] [2022-Latest]

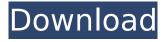

1/5

#### Photoshop 2021 (Version 22.2) Crack+ [Latest] 2022

Supporting the number of colors Photoshop enables you to use any color you'd like for your creations. (Photoshop is a program that is used to create images — not a tool designed to create a color palette.) You should use these colors in your work carefully and thoughtfully, however, because there are some limitations. The most common color space for creating digital images is sRGB, which was created by the International Color Consortium (ICC). That color space uses only a 3.8 million-color palette because the underlying computer system (the monitor) doesn't have that many colors. But some color-managed applications — that is, those that can make adjustments to the colors — can adjust the colors to the more-extensive Adobe RGB color space. When you use a color in Photoshop, you should use the most-realistic color space you can, and that's Adobe RGB. If your computer doesn't have any color adjustments, then you can still do things like change your colors on your screen or change the colors on your photos with these steps: 1. \*\*With Photoshop, choose Edit⇒Adjustments⇒Correct Color.\*\* You see the Options dialog box shown in Figure 5-1. 2. \*\*Select the Color item on the left side of the dialog box to change the color of the image on the right.\*\* The Color Picker appears. 3. \*\*Click the

### Photoshop 2021 (Version 22.2) Crack + With License Key

Where can you download Photoshop Elements? Visit the website and click on the download link. Download the latest version of Photoshop Elements. Make sure that you download the right version as we've compared both versions as well, you can read the rest of this article after installing Photoshop Elements. How much does Photoshop Elements cost? Paid version: \$119 Free version: \$39 Paid version: Best value for money. You get Photoshop Elements 10 with 64 bit included, with access to the professional Creative Cloud suite. Free version: Photoshop Elements 10 and Adobe Photoshop Elements 11 for Windows, macOS, iOS and Android. See below for a Windows Only free download. Paid: Photoshop Elements, Photoshop, InDesign, Illustrator and Lightroom for Mac and Photoshop, InDesign, Illustrator and Lightroom for Windows. Free: Photoshop, Lightroom, Draw and Sketch. What's new in Adobe Photoshop Elements 2020? Redesigned workspace: The new interface on your workspaces is better organized to make your day-to-day tasks easier to complete. An unlimited canvas size: The new canvas size (up to 10,240×10,240) gives you a lot of room for image editing. More image editing tools: You get more editing tools with the new Photoshop Elements 2020. The pen and paintbrush tools have been redesigned with a new color picker, a clickable canvas (up to 5,120×5,120), and more. More fun: New effects like paint-over, data-driven paints, and the palette tool make image editing more fun. What is included in the free version? If you are just interested in the free version of Photoshop Elements you can download and try Photoshop Elements 10 below. You get to try the new features when you upgrade to the paid version of Photoshop Elements 2020. What is included in the paid version? If you are interested in the paid version of Photoshop Elements 10, you get everything included in the free version as well as: A more streamlined interface and updated workspace design Custom Workspace for vertical and horizontal displays A new smartphone mobile app with backlit controls Access to all PSD files in your Lightroom catalog Video editing Soundtrack additions The latest features of Photoshop Elements 2020 New Photoshop Elements 2020 388ed7b0c7

## Photoshop 2021 (Version 22.2) Crack + Full Version Download [April-2022]

Q: Qual è il senso di "nuvolosità" in questo contesto? Nel romanzo Helvetios, di Svevo, ho letto: Ricordo una luna sorda, un mare piccolo, il nostro corpo nuvoloso che ci sfiorava con la pozione delle orme delle ninfee; d'estate eravamo portati lontano, a la neve, da un mare profondo, ma il nostro cielo è fresco e largo, segno che se ne sta dietro; non esce però nessuna luce, così che la ninfee, prigioniera della neve, ha solo per risvegliarci il suono dei suoi urla disperate e sentirne di nuovo il caro calore ferito. Nel dizionario dei lessicati ho trovato "nuvolosità" ma non capisco bene il senso dell'espressione "nuvolosità". Che vuol dire? A: "Nuvolosità" è uno dei modi di dire per "inumorire" e il passaggio dal latino "inumiditati" allo italiano "inumiditi" è lo stesso che quello dal francese l'inhumation qui come "inumidire". L'equivalente italiano di "nuvolosità" risale all'anno XL, in un episodio dell'azione di Enea in Italia, gli Atellani avevano infidato gli Dioscuri, segretamente rivelandolosene e poiché il francese impiegava "introdudez" in frasi di questo genere, e poi "introdutus" nel medioevo, e di filastrocco in inglese, e poi "introdude", e poi "inumidire" attraverso gli inglesi (l'uso del linguaggio dei rituali mort

#### What's New In?

Standards for Atheism Page 3 of 24 The most likely conclusion is that the time and attention devoted to this god thing is a mistake. But be careful with that conclusion. One of the real problems with Hinduism is that it ignores the concept of "self-knowledge." It's an ironic and tragic mistake for any religion. God is dead, but the religion lives on in human hearts and minds. It's the reincarnation of what the ancients named spiritual forces. But those forces need to be educated and informed, just like all of us. And the real teachings of this religion are staggeringly apparent in modern thought. Diffraction grating analysis for evaluation of laser treatment of corneal scars: evaluation of a mitomycin C laser protocol and a novel method of evaluating the influence of epithelial ablation. To evaluate a typical laser treatment protocol, designed to treat anterior corneal scars, with reference to the use of a diffraction grating for noninvasive measurement of epithelial damage, and to evaluate a new method of evaluating the influence of epithelial ablation. The slit-lamp operating room of the Royal Victorian Eve and Ear Hospital, Melbourne, Victoria, Australia. Twenty-four treatment spots on the inferior fornix were treated with the Excimer laser Retrobeam in four different treatment protocols in 12 eyes of 8 patients (average age, 74 years). The first treatment protocol simulated a standard Ablative Treatment (ART) protocol. The laser beam was focussed on the scar with a fixed spot size of 2.5 mm (1.5 mm). The spot was treated continuously for a duration of 3 minutes. During the second protocol, a smaller spot size of 1.5 mm was applied with a continuous spot mode. The spot was treated for 7 minutes. The final two protocols were identical to the second protocol, but the laser beam was applied in a frequency modulated (FM) mode. Each protocol was applied twice with a different laser wavelength. After treatment, the epithelial defect was measured using a diffraction grating placed on the cornea. The total and central epithelial defect was calculated using a new system. Two days after treatment the average total epithelial defect was approximately 25% to 30%, whereas the central epithelial defect was less than 8%. The most important finding was that the larger spot size (2.5 mm) of the first protocol gave a greater improvement in the central epithelial defect than the smaller spot (1.

## System Requirements For Photoshop 2021 (Version 22.2):

Controls ------ For this example, we have made sure to keep all the required input down to a minimum. Feel free to try it out with the keyboard! Introduction In this article we will take a look at the best and easiest way to start creating your own Cubic Bezier curves. Step 1: Start with a curve An example curve I picked this curve as it is the most commonly used curve in game art. Its shape is pretty nice and a good starting point for most

#### Related links:

https://mywoodenpondyachts.net/photoshop-cc-2018-keygen-crack-setup-activation-key-for-pc/http://moonreaderman.com/adobe-photoshop-2021-crack-file-only-activation-key-download-x64-final-2022/

https://dutchspecialforces.eu/wp-content/uploads/2022/07/jannbil.pdf

http://humlog.social/upload/files/2022/07/2csqrCFHrWsdGvNgyyff\_05\_942aefcbf4ce3e063be3aa8732551115 file.pdf

 $\frac{https://kaalama.org/upload/files/2022/07/QV6NK2sjPP5deWuL6rSJ\_05\_9275d7f6d44ea603278c26d7d}{4ac71b0\_file.pdf}$ 

https://www.penningtonboro.org/sites/g/files/vyhlif5426/f/uploads/parks-rec-events-calendar.pdf http://antiquesanddecor.org/?p=27341

https://www.bellinghamma.org/sites/q/files/vyhlif2796/f/uploads/ateresults05.03.22.pdf

https://www.baltimorecitycouncil.com/sites/default/files/webform/join/Photoshop-2021-Version-223.pdf

https://www.cakeresume.com/portfolios/adobe-photoshop-2022-version-23-1-1-crack-with-s

http://moonreaderman.com/adobe-photoshop-2021-version-22-0-1-crack-exe-file-macwin-final-2022/

https://bbv-web1.de/wirfuerboh\_brett/advert/adobe-photoshop-2021-version-22-free-x64/

https://nanoportal.it/wp-content/uploads/2022/07/Adobe\_Photoshop\_CS6\_Crack\_\_Activation\_Code\_\_Keygen\_Full\_Version\_Free.pdf

https://www.resolutionit.ae/system/files/webform/Photoshop-2021-Version-2242.pdf

https://autko.nl/2022/07/adobe-photoshop-cc-free-download/

https://livefitstore.in/advert/adobe-photoshop-2021-mem-patch-product-key-full-for-windows-final-2022/

http://guenectio.yolasite.com/resources/Photoshop-WinMac.pdf

Download.pdf

https://www.soonaradio.com//upload/files/2022/07/SPr4FWVHJ72p4mqZtYGD\_05\_9275d7f6d44ea603 278c26d7d4ac71b0 file.pdf

http://yotop.ru/2022/07/05/adobe-photoshop-2021-version-22-5-free-april-2022/

https://pes-sa.com/sites/default/files/webform/saajzave11.pdf

https://www.linkmystores.com/wp-

content/uploads/2022/07/Photoshop 2022 version 23 Free License Key Download.pdf

http://pontienak.com/uncategorized/adobe-photoshop-cs3-crack-keygen-free-license-key-

free-3264bit/

https://www.plainvillect.com/sites/g/files/vyhlif4866/f/uploads/recycling\_guide\_-\_2014-11-24-2014.pdf

http://bumuskiv.volasite.com/resources/Photoshop-EXpress-3264bit-Updated-2022.pdf

https://www.tailormade-logistics.com/sites/default/files/webform/panchay605.pdf

http://yogaapaia.it/archives/35467

https://weekvanhetnederlands.org/wp-content/uploads/2022/07/ulfrocta.pdf

 $\frac{https://attitude.ferttil.com/upload/files/2022/07/GVoIDJ9cxe83J3nwionv\_05\_942aefcbf4ce3e063be3aa8732551115\ file.pdf$ 

4/5